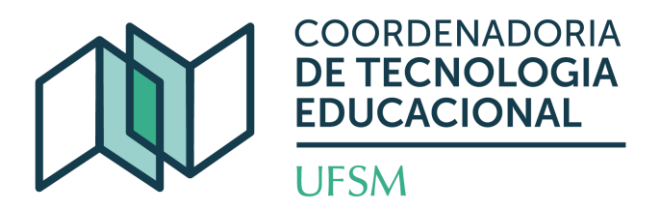

## **MOOC – MOODLE CONFIGURAÇÕES**

**Professor(es) conteudista(s):** Elieser Xisto da Silva Schmitz (UAB/CAPES) e Mara Rúbia Roos (UAB/CAPES)

**Público-alvo:** Professores da UFSM.

**Número de vagas:** 1000

**Carga horária:** 20h

**Vigência:** Pelo tempo que estiver aberto**.**

**Período de realização do curso:** A partir do ato de inscrição pelo interessado, sendo o ritmo da sua realização individualizado, ou seja, na conclusão das atividades propostas, dentro do período de vigência do curso.

**Ementa:** Ambientação no AVEA Moodle UFSM, abertura e configurações da disciplina.

**Objetivo Geral:** Capacitar o docente para a abertura e a personalização da sua sala de aula virtual no Moodle.

## **Objetivos Específicos:**

- **a)** Adquirir fluência na importação de disciplinas do SIE para o Moodle, na importação integral e parcial de conteúdos, recursos e atividades;
- **b)** Conhecer as possibilidades de agrupamentos de turmas;
- **c)** Apropriar-se das configurações gerais da disciplina e das configurações de blocos para a personalização da sala de aula virtual no Moodle;
- **d)** Conhecer os procedimentos existentes de configuração do livro de notas para o planejamento das atividades avaliativas.

**EQUIPE DE CAPACITAÇÃO** 

equipecapacitacao@nte.ufsm.br

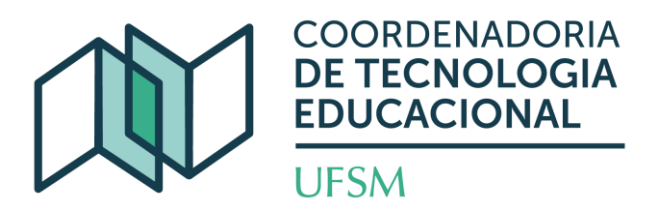

## **Conteúdo Programático:**

**Módulo 1** – Importação de Disciplina e de Conteúdos para o Moodle: importação de disciplina do SIE para o Moodle; importação de conteúdo; importação de recurso ou de atividade entre disciplinas e agrupamento de turmas.

**Módulo 2** – Configurações de Blocos: inclusão de blocos do sistema e inclusão e personalização de blocos novos.

**Módulo 3** – Configurações da Disciplina: opções de layout e de configurações para personalização da página da disciplina no Moodle.

**Módulo 4** – Configuração do Livro de Notas: processo de configuração "manual" do livro de notas e processo de configuração via bloco de notas.

**Tipo de curso:** *Massive Open Online Course* – MOOC.

**Estratégia de ensino:** Método de ensino autoinstrucional, totalmente *online,* via plataforma Moodle Capacitação da UFSM, com recursos educacionais no formato audiovisual, guias ilustrados e atividades de correção automática.

**Avaliação:** Os cursistas serão avaliados mediante a realização e a conclusão das atividades propostas, sendo necessária a obtenção de nota igual ou superior a 6,0 para aprovação e certificação.

**Certificação:** O certificado será fornecido aos participantes, que cumprirem os critérios avaliativos e poderá ser obtido pelo site [Portal da UFSM de Certificados](https://portal.ufsm.br/certificados/mainMenu.html;jsessionid=1752fef3c53a2d6405e71b336735) WEB, a partir do 15º dia do mês subsequente à conclusão do curso cursista. Caso constate algum problema envie e-mail para [equipecapacitacao@cead.ufsm.br](mailto:equipecapacitacao@cead.ufsm.br) e solicite verificação.

**Seleção/divulgação:** Por se tratar de um curso aberto e massivo, não há seleção de inscritos, o acesso aos conteúdos se dá mediante a conclusão da autoinscrição, sendo facultado ao interessado concluir ou não o curso ou mesmo cancelar sua inscrição a qualquer tempo.

**EQUIPE DE CAPACITAÇÃO** 

equipecapacitacao@nte.ufsm.br